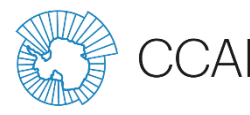

**Carnet 2023 de l'observateur de la pêche de poissons CCAMLR** carnet **ever** we can also continued as  $\sim$ 

# **Version du document : OFv2024**

### **Introduction**

Les instructions suivantes couvrent la version 2024 du carnet de l'observateur SISO (CCAMLR) de la pêche de poissons au chalut, une série de fiches Excel que les observateurs du SISO sont tenus de remplir. Même si vous êtes familiarisé avec les carnets Excel de la CCAMLR, veuillez prendre le temps de lire ces instructions car le format et le contenu du carnet de l'observateur ont considérablement changé par rapport aux versions précédentes. Les remarques générales qui s'appliquent à l'ensemble du carnet sont les suivantes :

- Seules les cases sur fond blanc peuvent être remplies. Toutes les autres parties du carnet sont bloquées et ne peuvent donc être modifiées. Il est possible de remplir vers le bas des champs de données lorsqu'elles sont répétées (par exemple, le numéro de pose pour chaque enregistrement d'une capture accessoire).
- De nombreuses validations des données et restrictions de format ont été appliquées aux champs de données. Par exemple, le champ Identifiant de la pose qui figure dans plusieurs carnets n'accepte que les nombres entiers, et la date et l'heure doivent être saisis dans le format spécifié. Si le type de donnée est incorrect, un message d'erreur s'affiche indiquant la raison pour laquelle la valeur ne peut être saisie.
- Dans de nombreux champs, les observateurs choisissent le cas applicable au champ de données dans une liste de descriptions prédéfinies. Sont ainsi remplacés les codes lettre ou chiffre qui étaient utilisés dans les anciennes versions. L'utilisation du carnet de l'observateur est ainsi beaucoup plus simple.
- Les champs Commentaires ont été supprimés pour que le carnet ne contienne qu'un minimum de données non structurées. Si vous souhaitez faire des remarques, il suffit dans la plupart des cas de cliquer sur l'option qui renvoie au compte rendu de campagne, dans lequel vous pouvez décrire le problème en détail et inclure, le cas échéant, des photos ou des schémas.
- Pour les codes d'espèces et de traitement, des listes déroulantes ont été insérées en haut de la fiche. Ces cases sont sur fond vert clair.

Outre ces instructions, vous pouvez consulter une liste détaillée des ressources disponibles pour les observateurs sur la page d'information de l'observateur de la CCAMLR [: www.ccamlr.org/node/77322.](http://www.ccamlr.org/node/77322) On y trouve en particulier le guide des espèces de poissons communes dans les captures accessoires [\(www.ccamlr.org/node/86217\)](http://www.ccamlr.org/node/86217), les méthodes de marquage de la légine et des raies [\(www.ccamlr.org/node/85702\)](http://www.ccamlr.org/node/85702) et le guide de classification des taxons des écosystèmes marins vulnérables [\(www.ccamlr.org/node/74322\)](http://www.ccamlr.org/node/74322) qu'il convient de télécharger à titre de référence s'ils ne vous ont pas déjà été transmis par votre coordinateur technique.

### **Formulaire – Navire et engins de pêche**

Informations sur le navire et l'observateur : Pour remplir les informations sur le navire, veuillez saisir le numéro OMI du navire. Si ce numéro figure dans la liste des navires, le nom du navire et l'indicatif d'appel s'afficheront automatiquement. Si le numéro OMI n'est pas reconnu, veuillez entrer le nom du navire et l'indicatif d'appel dans les cases correspondantes.

Informations sur les activités de pêche : Sur notification de votre coordinateur indiquant votre prochaine campagne CCAMLR, le secrétariat ou votre coordinateur technique peut fournir une copie des informations sur le navire contenues dans la notification, à savoir le type et les caractéristiques des engins de pêche (il suffit d'avoir un compte CCAMLR pour consulter ici les informations sur le navire : [www.ccamlr.org/node/75724\)](http://www.ccamlr.org/node/75724). Une fois à bord du navire, veuillez vérifier que ces informations sont correctes. S'il existe des différences de type d'engin ou de configuration, veuillez les décrire dans le compte rendu de campagne. Fournir, comme cela est indiqué, des informations sur les câbles de contrôle, les rejets de déchets d'usine et le nettoyage des filets.

### **Formulaire – Informations sur le filage et le virage**

Cette fiche contient des informations sur chaque filage et virage se déroulant durant votre campagne. Le champ Identifiant Filage/ Virage (qui figure également sur d'autres fiches en tant qu'Identifiant virage) devrait être un numéro unique, consécutif, correspondant à l'identifiant de la pose utilisé par le navire pour ses fiches de données commerciales. Veuillez compléter tous les autres détails des traits concernant votre campagne, même si vous n'effectuez pas d'observation de captures, de captures accessoires ou d'autres observations pendant l'opération de pêche. Remplirtous les autres champs le cas échéant, pour certains en sélectionnant une option dans les menus déroulants. À noter que toutes les heures relevées dans les formulaires doivent l'être en UTC plutôt qu'en heure locale du navire.

### **Formulaire – Observation des captures accessoires au virage**

Cette fiche sert à enregistrer toutes les espèces des captures accessoires du chalut que vous observez. Il n'est pas nécessaire de relever les espèces visées, car le calcul en est difficile sans l'aide de l'équipage. À noter que n'est relevé que le poids des espèces des captures accessoires que vous collectez et observez en personne ; ne pas inclure de chiffres calculés par l'équipage. Dans le cas d'une espèce dont la quantité est faible, sélectionnez « Total du chalut » comme source de votre estimation. Pour les espèces en grandes quantités, sélectionnez « Sous-échantillon » et notez le poids de votre sous-échantillon. Tentez de collecter un échantillon représentatif de toutes les espèces des captures accessoires de chaque virage.

### **Formulaire – IMAF au virage**

Capture accidentelle d'oiseaux et de mammifères marins : L'évaluation des taux de capture d'oiseaux au virage ne peut être précise que si l'on observe les opérations depuis le pont de travail extérieur. En effet, sur de nombreux navires, un poste de travail sur la passerelle du navire ou dans l'usine peut obstruer la visibilité. Parmi les tâches d'enregistrement des données à effectuer au virage, on note l'observation d'oiseaux ou de mammifères marins pris dans des engins et à quel stade du virage cela se produit. Les observateurs doivent noter s'ils ont eux-mêmes vu l'oiseau arriver sur le pont ou s'ils en ont été avertis par un membre de l'équipage.

Pour chaque oiseau ou mammifère remonté à bord, noter l'espèce, ce qu'il advient de l'animal et la cause des blessures. Se référer aux planches d'identification des oiseaux de l'océan Austral publiées dans la brochure *Pêcher en mer, pas en l'air* (CCAMLR, 1996).

Si votre organisation l'exige, les oiseaux de mer remontés à bord morts peuvent être conservés comme échantillons congelés. Il convient alors d'étiqueter l'échantillon en mentionnant la date et l'heure de la remontée à bord, l'espèce, le nom du navire, celui de l'observateur et un numéro correspondant à celui utilisé sur la fiche de données IMAF sur le virage. Dès que les oiseaux sont remontés à bord, vérifiez s'ils sont bagués. Sur la liste des tâches que vous a assignées l'organisation qui vous emploie,

vous trouverez des informations sur ce que vous devrez faire des échantillons d'oiseaux collectés et/ou des bagues lorsque vous descendrez du navire.

## **Formulaire – Collision avec les funes**

Ce formulaire est destiné à l'enregistrement des interactions entre les oiseaux et les funes de chalut. Les observations auront lieu de jour pendant une période de 15 minutes au moins une fois par jour, dès la fin des observations du virage. Choisir la fune du côté où la plus grande partie des déchets est déversée à la mer (selon l'expérience que vous avez du navire). Pendant toute la durée de la sortie, choisir la fune du côté où la plus grande partie des déchets est déversée à la mer.

Relever l'heure au début et à la fin de la période d'observation de 15 minutes en cas de collisions sérieuses telles qu'elles sont définies ci-après. Ignorer celles qui ne répondent pas à cette définition. À la fin de la période d'observation de 15 minutes, relever l'abondance des oiseaux de mer, le niveau de rejet de déchets de poissons et la distance de la fune à la poupe du navire. Les protocoles concernés ici et dans d'autres champs de ce formulaire sont ci-dessous.

## Collision sérieuse

Air : L'oiseau entre en collision avec la fune dans l'air, perd le contrôle de son vol et percute l'eau. Eau : L'oiseau heurte la fune et est entraîné en partie sous l'eau, mais pas entièrement. Immersion : L'oiseau heurte la fune et est entièrement submergé.

## Niveau de rejet de déchets d'usine

Aucun : Pas d'observation Mineur : Jusqu'à trois observations de déchets d'usine pendant une minute Moyen : Entre trois et six observations de déchets d'usine pendant une minute Continu : Rejets de déchets d'usine à moins de 10 secondes d'intervalle.

Changement de cap : Lorsque le point d'entrée de la fune est déplacé latéralement de plus d'un mètre en raison d'un changement de direction du navire.

Abondance des oiseaux de mer: Relever l'abondance des oiseaux dans la zone allant du point central de la poupe à 20 m en dehors du navire du côté du navire où la fune est observée, puis de ces deux points à 40 m à l'arrière du navire. Relever l'abondance comme suit : <=50, >50 <=100 or >100.

Distance de la fune à la poupe : La distance horizontale de la poupe du navire depuis la ligne de flottaison au point d'entrée du câble dans l'eau. Cette distance peut être mesurée en traînant une ligne dans l'eau depuis la poupe.

## **Formulaire – Échantillonnage biologique**

Un échantillon représentatif des poissons devrait être prélevé sur chaque palangre remontée pour relever les caractéristiques des données biologiques (p. ex. longueur, poids, sexe, etc.). Les exigences d'échantillonnage de la légine décrites ici se trouvent sur la page réservée aux observateurs [\(www.ccamlr.org/node/81589](http://www.ccamlr.org/node/81589)).

Pour prélever un échantillon représentatif de toutes les espèces, choisir les poissons de manière à couvrir tout l'intervalle des tailles de chacune des espèces capturées. Si possible, échantillonnez jusqu'à 10 individus par jour pour chaque espèce des captures accessoires, ou encore jusqu'à 100 individus par espèce des captures accessoires pour l'ensemble de la sortie.

Pour la mensuration de tous les poissons, veillez à ce que le museau du poisson soit bien appuyé contre l'extrémité de l'ichtyomètre, que la bouche soit fermée et que le corps soit droit. Si possible, noter le poids, le sexe et le stade de maturité de chaque individu échantillonné, et si des otolithes sont collectés, veiller à leur attribuer un numéro de série unique. À noter que le numéro de série du poisson dans le champ de la colonne D est facultatif. Il n'est fourni que pour aider l'observateur car les numéros de série sont souvent utilisés lors de l'enregistrement des mensurations et du prélèvement d'échantillons.

Pour les légines (et la plupart des autres poissons à queue distincte), il convient de mesurer la longueur standard (LS) et la longueur totale (LT). La LS se mesure de l'extrémité antérieure du museau à l'extrémité de la colonne vertébrale (figure 1). Pour déterminer la LS, il suffit de courber la queue vers le haut, la cassure se forme à la dernière vertèbre caudale. La LT s'entend de l'extrémité antérieure du museau à l'extrémité de la queue. Arranger légèrement la queue avant de mesurer : c.-à-d. que la queue ne devrait être ni étalée à l'extrême, ni totalement compressée.

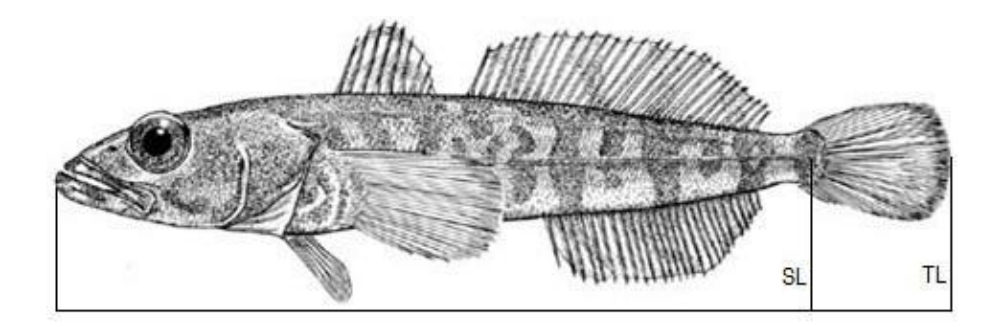

**Figure 1 :** Mensuration de la légine et de la plupart des autres espèces de poissons des captures accessoires.

Pour *Macrourus* spp., il convient également de mesurer la longueur totale et la longueur du museau à l'anus (SA), soit de l'extrémité du museau à l'anus (figure 2).

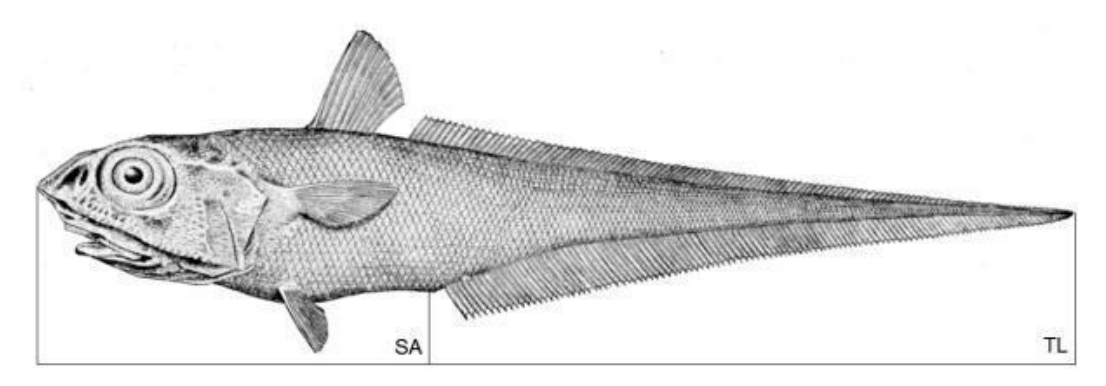

## **Figure 2 :** Mensuration de *Macrourus* spp.

Pour les raies, il convient également de mesurer la largeur du disque (WS) et la longueur totale (figure 3).

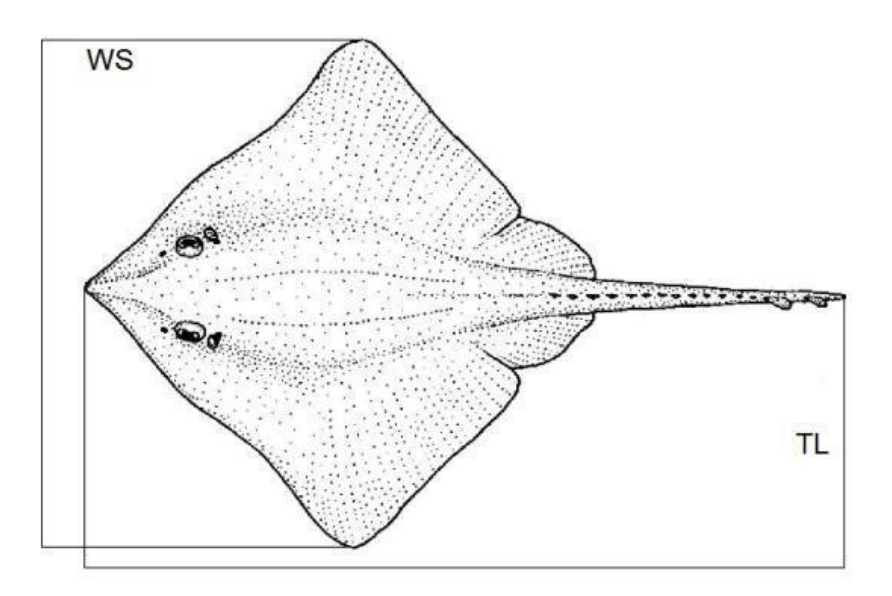

**Figure 3 :** Mensuration de la largeur du disque chez les raies*.*

## **Formulaire – Coefficients de transformation**

Pour les coefficients de transformation, un minimum de 25 poissons doivent être échantillonnés pour votre campagne. Pour que les mensurations soient précises, il convient pour les poissons traités échantillonnés de suivre la procédure suivante :

1. Relever la longueur totale et le poids de la légine à traiter. Si vous échantillonnez plusieurs poissons à la fois, vous devez noter la longueur minimale et maximale ainsi que le nombre de poissons. Mesurer la longueur sur la ligne médiane du poisson, de la pointe du museau à la queue. Les poissons devraient être pesés sur une balance compensant le mouvement après avoir enlevé l'eau de l'estomac (avec un couteau pointu ou un tube). Noter le poids dans la colonne « Poids vif ».

2. Faire découper les poissons par la main d'œuvre selon le mode de traitement adopté à bord, puis peser les poissons transformés et saisir le poids dans la colonne « Poids traité ». Le coefficient de transformation sera calculé automatiquement.

3. Remplirles autres champs du formulaire sur les coefficients de transformation, le cas échéant en utilisant les menus déroulants. La qualité du produit est un code utilisé par le responsable de l'usine. Les différents degrés de qualité utilisés au cours de la campagne peuvent être décrits dans la partie du compte rendu de campagne portant sur les coefficients de transformation.

## **Formulaire – Marquage**

Sur un chalutier, l'observateur SISO ou un membre de l'équipage ayant reçu une formation adéquate procède au marquage et à la remise à l'eau des légines. Le navire étant chargé de veiller au suivi rigoureux des protocoles de marquage et de récupération des marques, il est fort probable que plusieurs membres d'équipage auront été formés aux procédures de marquage. Néanmoins, si l'observateur estime que ces procédures ne sont pas toujours respectées, il est entendu qu'il pourra compter sur la coopération du navire. Les procédures à suivre sont définies dans le guide CCAMLR du marquage de la légine et des raies [\(www.ccamlr.org/document/science/common-catch-species-](http://www.ccamlr.org/document/science/common-catch-species-ccamlr-longline-and-trawl-fisheries) [ccamlr-longline-and-trawl-fisheries](http://www.ccamlr.org/document/science/common-catch-species-ccamlr-longline-and-trawl-fisheries)). Ne jamais marquer ni remettre à l'eau des poissons si l'une des caractéristiques suivantes est observée :

- les branchies sont roses ou blanches
- saignement visible des branchies ou saignement excessif d'une autre partie du poisson
- lésion visible sur le corps du poisson et plaies ouvertes
- lésion visible de l'œil ou pénétration de la cavité abdominale, y compris par des crustacés (amphipodes/poux de mer)
- écorchures ou perte d'écailles récente sur une surface égalant ou excédant celle de la queue
- aucun mouvement du poisson n'est détecté

Remplir le formulaire sur le marquage en veillant à bien donner tous les détails mentionnés en entête des champs Identifiant des marques. À noter que certains champs sont spécifiques aux raies. Un formatage conditionnel a été appliqué dans ce formulaire pour surligner le numéro de marque dans le cas où il aurait déjà été utilisé. Veiller à relever les positions exactes des remises à l'eau des poissons marqués plutôt qu'uniquement les positions de début et de fin de virage. Si vous souhaitez apporter des détails supplémentaires sur le marquage, veuillez le faire sur le compte rendu de campagne. Dans le cas, par exemple, de cassures fréquentes des marques, il est important de les noter dans un tableau.

## **Formulaire – Recapture des marques**

Tous les poissons marqués et toutes les raies marquées doivent être conservés sur le navire quel que soit le temps écoulé depuis leur remise à l'eau. Une bonne habitude à prendre est d'inciter l'équipage à vérifier si des marques sont présentes, d'autant que la Coalition des opérateurs légaux de légine (COLTO) offre un prix annuel pour ceux qui les trouvent ! Pour chaque poisson capturé, il convient de prendre une photo numérique affichant la date de la prise de vue sur site en utilisant le « modèle CCAMLRde photo des marques ». Veiller bien à ce que la photographie montre clairement le numéro de la marque pour qu'il soit lisible. Joindre ces photos au compte rendu de campagne, ou compresser (zip) les photos et les envoyer séparément au secrétariat par l'intermédiaire de votre coordinateur technique. Sur le formulaire, remplir toutes les mensurations biologiques demandées, sachant que les raies et la légine font l'objet de champs différents. Un formatage conditionnel a été appliqué dans ce formulaire pour surligner le numéro de marque dans le cas où il aurait déjà été utilisé.

## **Formulaire – Élimination des déchets**

Ce formulaire est destiné à l'enregistrement des informations récapitulatives sur la perte, l'entreposage et le rejet d'engins de pêche et de déchets en mer. Veuillez sélectionner une option du menu déroulant pour chaque champ. Les définitions sont les suivantes :

Engins de pêche : tous les engins de pêche devenus inutilisables du fait de dégâts ou de perte.

Déchets ordinaires : tous les autres déchets tels que les plastiques, métaux, emballages, huiles et eaux usées.

Perdus : fait référence aux engins ou déchets accidentellement tombés par-dessus bord, par mauvais temps, par ex., ou à la perte d'une palangre ou d'un chalut.

Rejetés :fait référence au rejet intentionnel d'engins ou de déchets en mer, tels que le rejet de déchets de cuisine, de plastiques ou d'engins de pêche abîmés.

Pour les objets perdus ou rejetés, trois catégories s'appliquent à la fréquence à laquelle cela se produit : parfois (moins d'une fois par semaine ou par mois), toutes les semaines (voire plusieurs fois par semaine) et tous les jours.

La colonne « Conservés » fait référence à la manière dont les déchets sont conservés avant leur débarquement : non incinérés ou incinérés.

Dans le cas d'inquiétudes ou de problèmes particuliers, veuillez les noter avec précision dans le compte rendu de campagne.

## **Formulaire – Observation visuelle de pêche INN**

L'observateur relève sur ce formulaire les observations de navires, de déchets ou d'engins de pêche non identifiés, ou de navires susceptibles de mener des activités de pêche illicite, non déclarée et non réglementée (INN). N'inclure que les observations et les détails constatés personnellement. C'est au navire qu'il incombe de signaler toute observation de pêche INN au secrétariat dès que possible, néanmoins les informations recueillies par les observateurs peuvent aussi être importantes, notamment des photos supplémentaires et des commentaires sur l'apparence et les activités du navire.

Donner des détails sur chaque engin ou navire observé en suivant les instructions fournies dans le formulaire. Si nécessaire, fournir une description plus détaillée dans le compte rendu de campagne, avec photos le cas échéant. Si un navire est observé plusieurs fois dans une même journée, remplir un formulaire à chaque fois. Le nom du navire, son indicatif d'appel et son pavillon sont obtenus par observation visuelle du navire ou par contact radio établi avec celui-ci (il convient de déclarer la source de ces informations). S'il s'agit de filets maillants récupérés, fournir les dimensions du maillage.

## **Références**

CCAMLR. 1996. *Pêcher en mer, pas en l'air. Comment éviter la capture accidentelle d'oiseaux de mer dans les opérations de pêche à la palangre*. CCAMLR, Hobart, Australie : 46 pp.